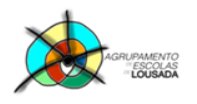

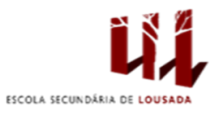

## **Ficha de trabalho nº 1**

1. Criar o seguinte documento com o conteúdo das páginas nº 1 e nº 2:

## **Mas o que é um BIT?**

*m bit não tem cor, tamanho nem peso e pode viajar à velocidade da luz. É o mais pequeno elemento atómico do ADN da informação. É um estado: ligado ou desligado, verdadeiro ou falso, para cima ou para baixo, dentro ou fora, preto ou branco. Para efeitos práticos considera-se que um bit é um 1 ou um 0.*

**Ser Digital** de Nicholas Negroponte

**Características do texto: Tipo de letra: Times New Roman Tamanho de letra Título: 18 Texto: 12 Espaçamento entre linhas: 1,5 Indentação do parágrafo: 1**

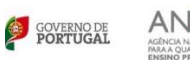

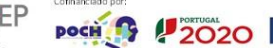

**MAGNETIN**<br>Technologie

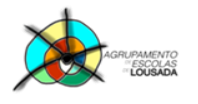

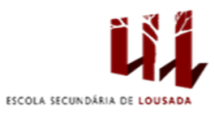

## **Quadras** ao gosto popular

*de*

Fernando Pessoa

*Entreguei-te o coração, E que tratos tu lhe deste! É talvez por 'star estragado Que ainda não mo devolveste...*

*A caixa que não tem tampa Fica sempre destapada. Dá-me um sorriso dos teus Porque não quero mais nada*

*Tens o leque desdobrado Sem que estejas a abanar Amor que pensa e que pensa Começa ou vai acabar.*

**Características do texto: Tipo de letra: Arial Tamanho de letra: 24 e 12 Espaçamento entre linhas: 1,5**

2. Guardar o trabalho com o seguinte nome: **nome\_apelido\_ficha1**

12020

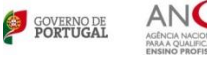

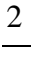